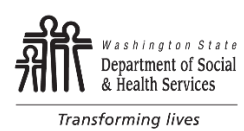

## DEVELOPMENTAL DISABILITIES ADMINISTRATION (DDA) **Cost of Care Adjustment (COCA)**

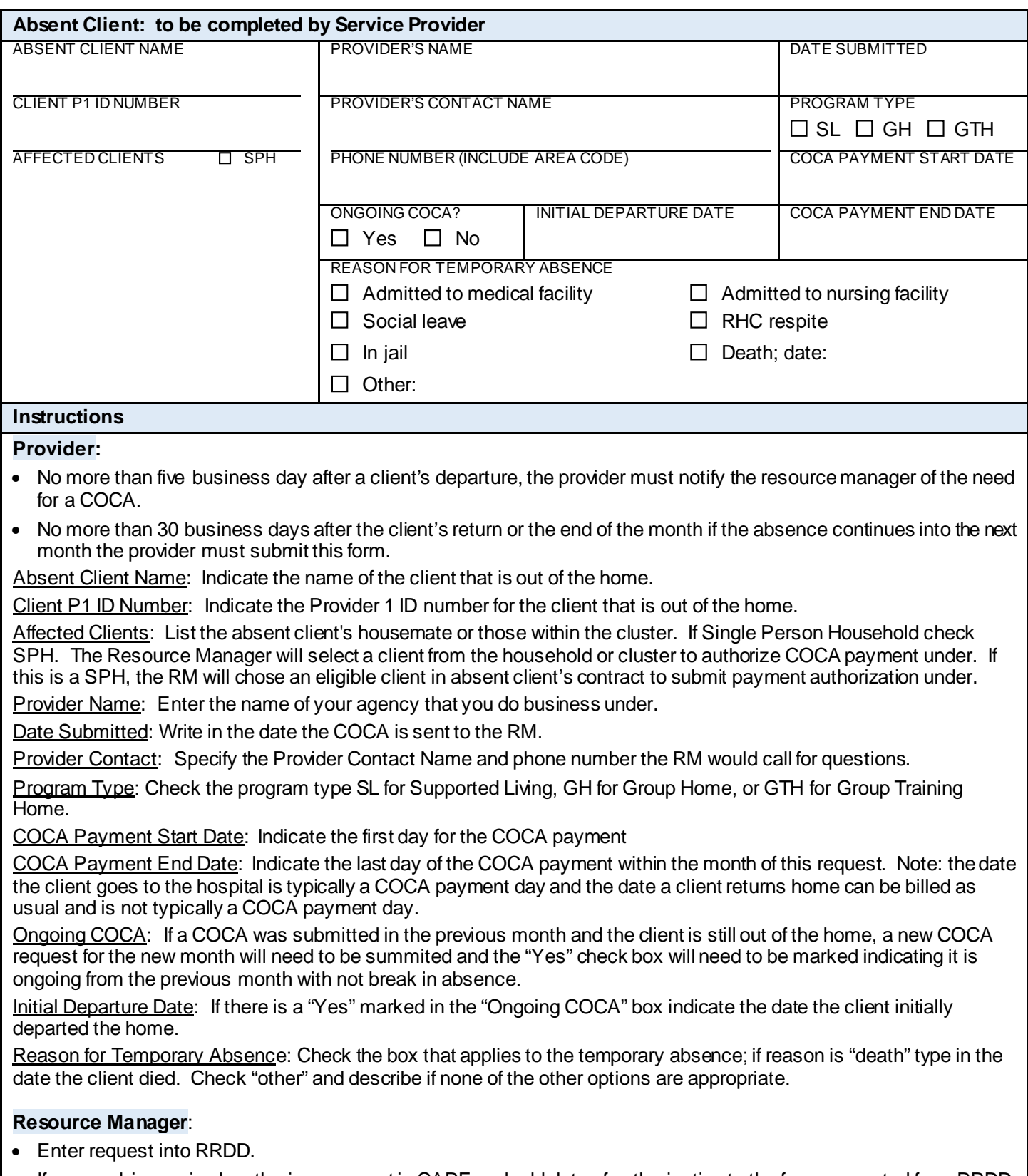

• If approval is received, authorize payment in CARE and add date of authorization to the form generated from RRDD and email to provider.